## gcore(1) A NEW UTLITY ON HP-UX 11i

DIGANTA KALIFA,
HEW LETT-PACKARD ESDI,
29 CUNNINGHUM ROAD,
BANGALORE-560052,
INDIA

Phone: (91)(080)2251554 ext1295 diganta@ india hp.com
Fax (91)(80)220-0196

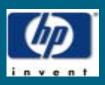

### **AGENDA**

- •Abstract
- •Introduction
- •Features
- •U sage
- •Steps of gcore execution
- •Im plem entation Details
- Contents of core file
- How to analyze the core, dum ped by gcore?
- Applications of gcore
- •Future enhancem ents on gcore
- •B ibliography

**ABSTRACT** 

gcore(1) is a new utility to dum p the core im age of a running process, without killing it.

### INTRODUCTION

In the existing HP-UX scenario

Analysis of

- \*inter-related processes simultaneously
- m ission critical applications,
- \*daem on processes,
- \*interactive or term inaldependent program s

is very difficult.

Analysis of such processes require core dum p of the process(es). gcore(1) is a new utility to dum p the core of single in ultiple process(es) at a time, without killing them.

This utility will be available from HP-UX 11 11 (11i) onwards.

#### FEATURES

- •Thread-safe.
- •Dum ping multiple processes at a time.
- •Interface com patibility.
- •Support for different object file form ats. (SOM ÆLF)
- •Support for 32/64 bit architecture.
- •gcore assures alm ost100% uptime of applications.

### USAGE

gcore [-o filenam e]process-id ...]

By default, gcore accepts processid as an argum entand dum ps the core in the file "core. core. in the file "core. core. in any
other file <filenam e>, using -o
option. Multiple process-ids can
also be provided on command line,
to dum p the core im ages of multiple
processes at a time.

Note: Realand effective user ids of the userm ustbe same as that of process to be dum ped. Moreover the filename where core has to be dum ped should have write perm ission for the user. STEPS OF gcore EXECUTION

gcore process-id' gcore attaches with the process process stops execution gcore dum ps the core in age of the process gcore detaches from the process process resum es execution

## M PLEMENTATION DETAILS

gcore process-id'

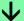

thrace with TT\_PROC\_ATTACH argum entas request and TT\_DETACH\_ON\_EXIT argum ent as address. If this call succeeds, it will stop the execution of the running process.

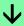

ttrace with TT\_PROC\_CORE argum entas request. This callwill dum p the core.

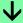

ttrace with TT\_PROC\_DETACH argum entas request. After this request process resum es execution.

CONTENTS OF CORE FLE

The core file contains all the process inform ation pertinent to debugging: contents of hardware registers, process status and process data. The form atofa core file is object form at specific.

For an ELF executable, the core file generated is in ELF form at, which contains ELF program and file headers. The program header contains an entry for every segm ent that was part of the process address space, including shared library segm ents. The contents of the segm ents them selves are also part of the core im age. CONTENTS OF CORE FILE (Contd.)

For a SOM executable, the core file generated is in SOM form at.Core file consistofobjects that represent different segments of a process. Each object is preceded by a corehead data structure, which describes the segment type, virtual memory address of the segment in the process, and length of that segment.

# FOR ELF AND SOM EXECUTABLES

### segm ents of core file for SOM executable

CORE\_DATA

CORE\_EXEC

CORE\_FORMAT

CORE KERNEL

CORE PROC

CORE\_STACK

### segments of core file for ELF executable

PT\_HP\_CORE\_NONE

PT\_HP\_CORE\_VERSION

PT\_HP\_CORE\_KERNEL

PT HP CORE COMM

PT\_HP\_CORE\_PROC

PT\_HP\_CORE\_LOADABLE

PT\_HP\_CORE\_STACK

PT\_HP\_CORE\_SHM

PT\_HP\_CORE\_MMF

HOW TO ANALYSE THE CORE,
DUMPED BY **gcore**?

The core dum ped by gcore utility is very sim ilar to the core dum ped by signals SEQUIT, SESEGV, SEBUS etc. So any user level debugger or kernel level debugger can be used to analyze the core file.

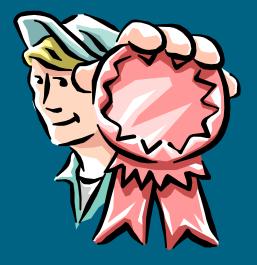

APPLICATIONS OF gcore

- •Facilitates debugging of
- \* Interactive/term inaldependent program s (vi,ed,ex,top,shell).
- \* Daem on processes.
- \*Inter-related processes simultaneously.
- Analysing different instances of a hung process.
- Analysing real time applications e.g. telecom and aircraft applications.

#### FUTURE ENHANCEMENTS

• Option for dum ping corefile in the readable form at.

eg. gcore -rpid

• Option for automatic invocation of the debugger, afterdum ping core.

eg.gcore -d <debugger-nam e>

• Invoking with <com m and-nam e> as the argument, to dum p all <com m andnam e> related processes

eg.gcore vi (dum p all the vi related processes at that time).

• Thread in plem entation for dum ping core in ages of multiple processes at a time.